# **Szczegółowe parametry druku**

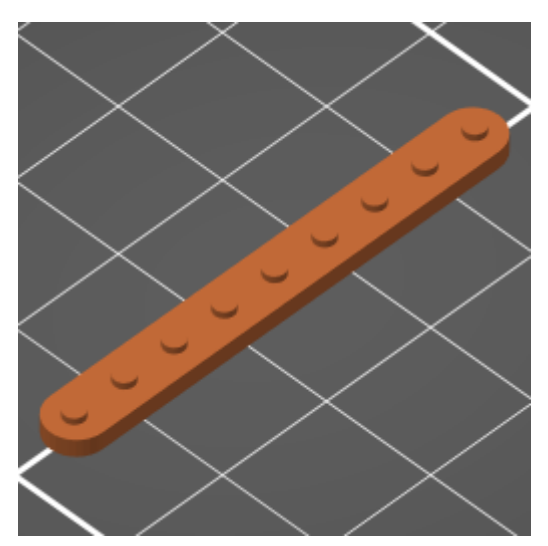

Plik danych: **Rzeki-legenda-wpinka.3mf**

#### **Kategorie parametrów:**

- Parametry temperaturowe ↓
- Warstwy i obrysy ↓
- Wypełnienie ↓
- Prędkość druku ↓
- Parametry ekstruzji ↓
- Parametry retrakcji ↓
- Parametry podpór ↓

#### **Parametry temperaturowe ↑**

Ustawienia Filamentu -> Filament

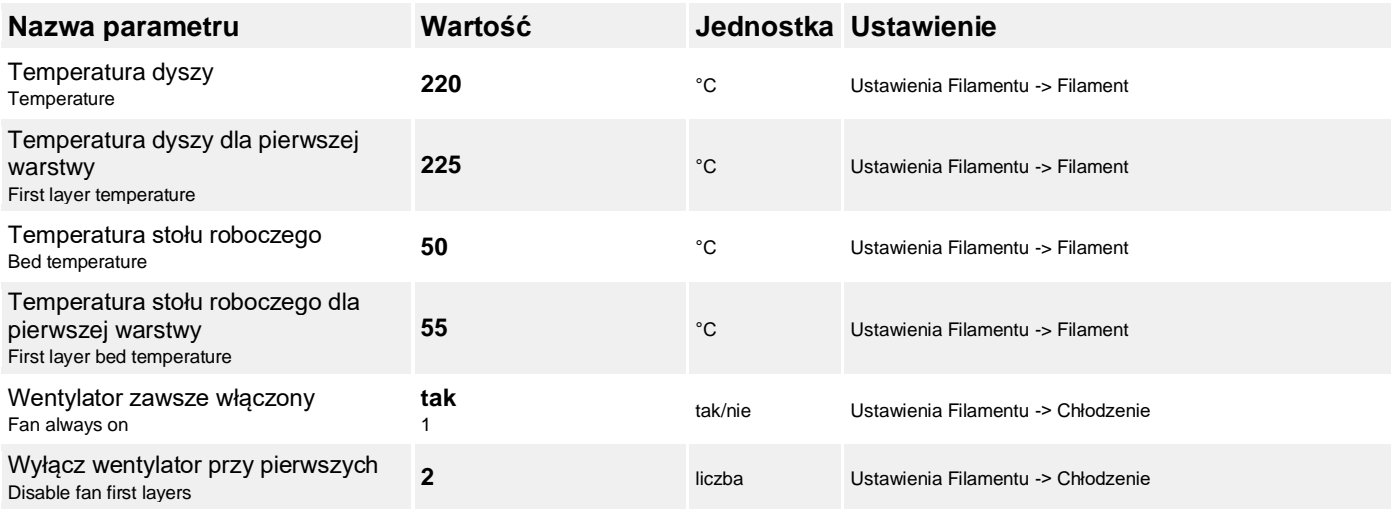

#### **Warstwy i obrysy ↑**

Ustawienia Druku -> Warstwy i obrysy

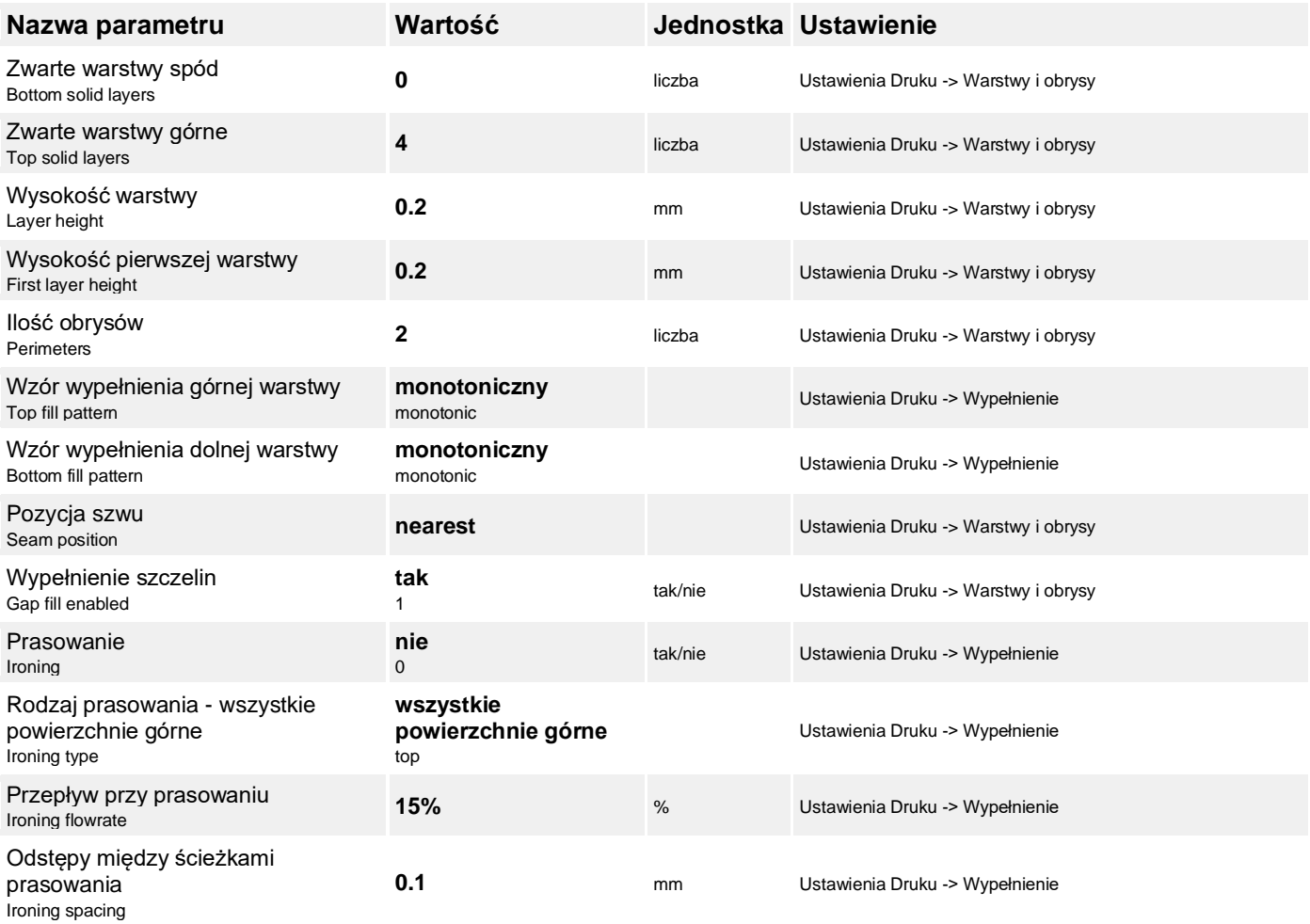

### **Wypełnienie ↑**

Ustawienia Druku -> Wypełnienie

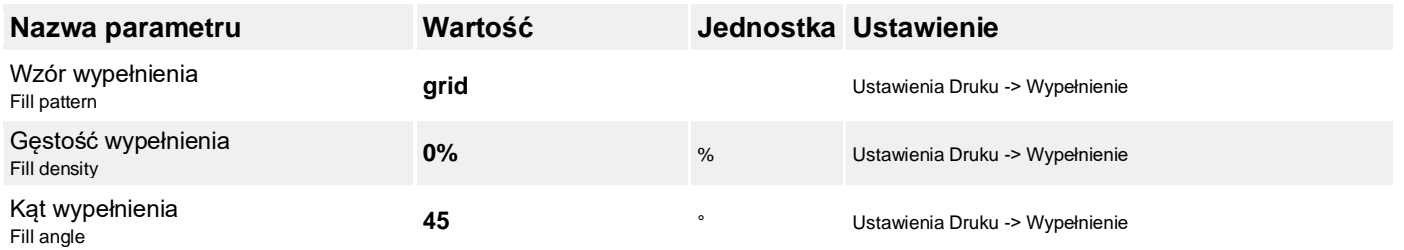

## **Prędkość druku ↑**

Ustawienia Druku -> Prędkość

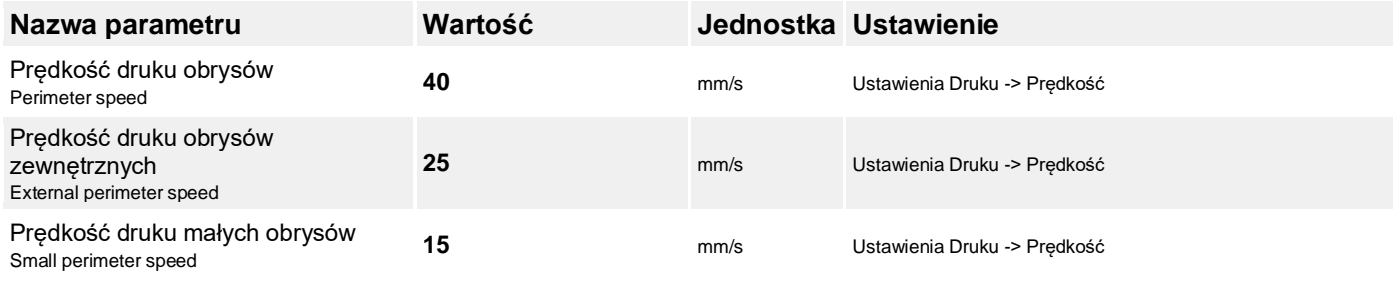

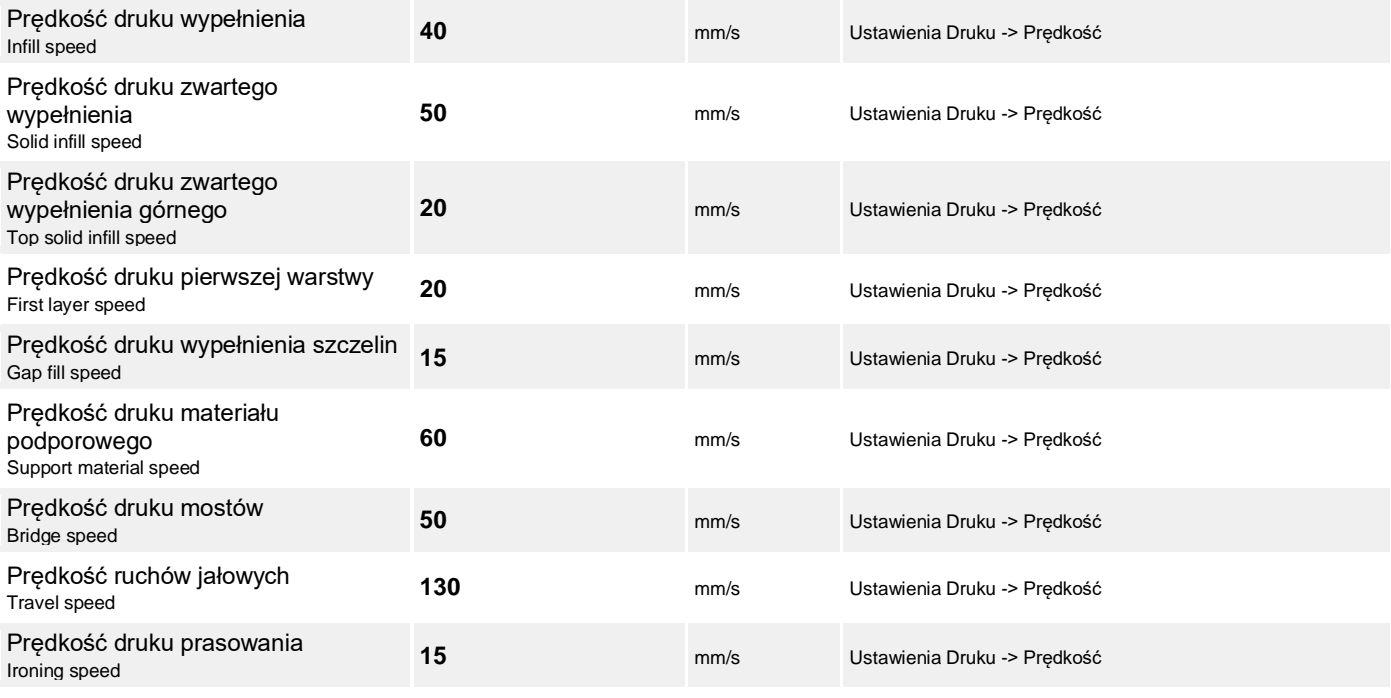

### **Parametry ekstruzji ↑**

Ustawienia Filamentu -> Filament

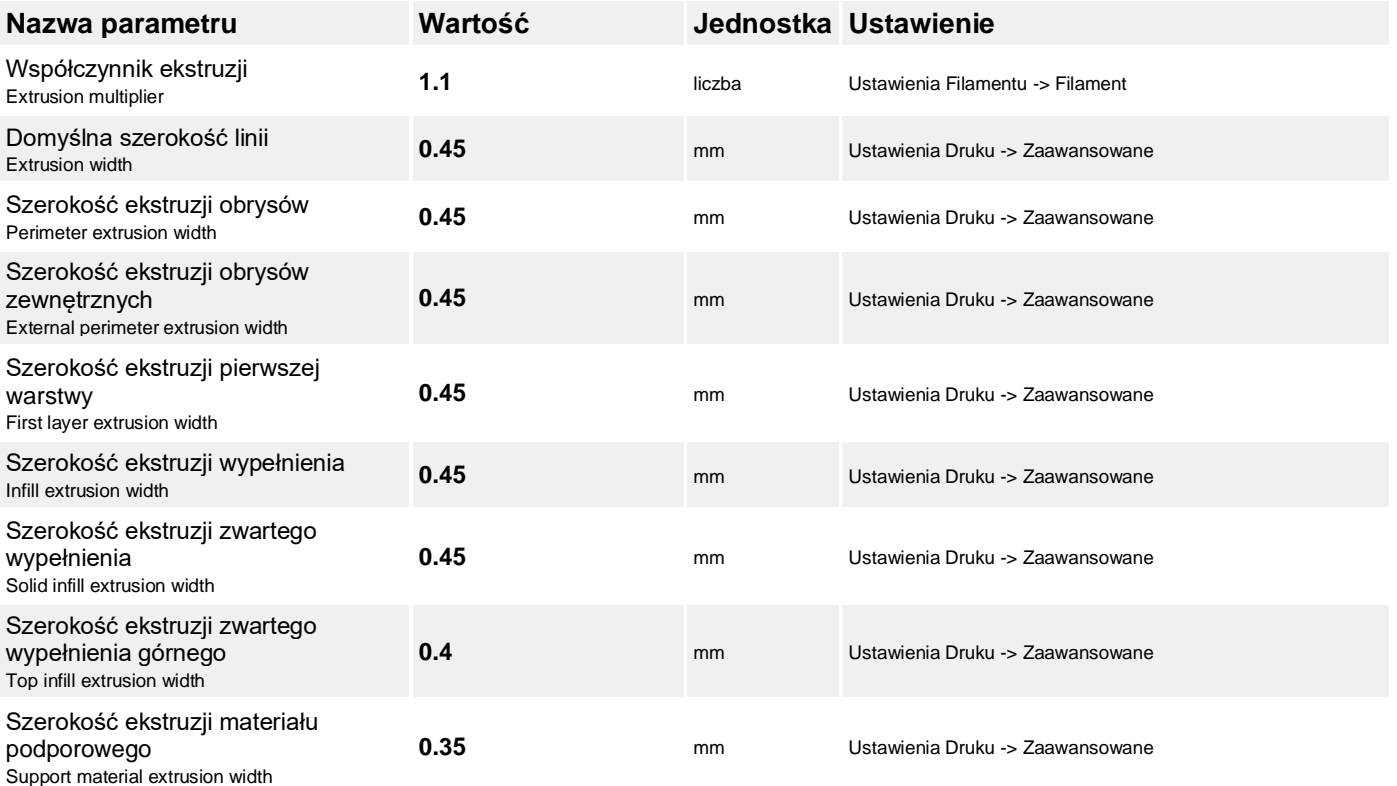

## **Parametry retrakcji ↑**

Ustawienia Drukarki -> Ekstruder

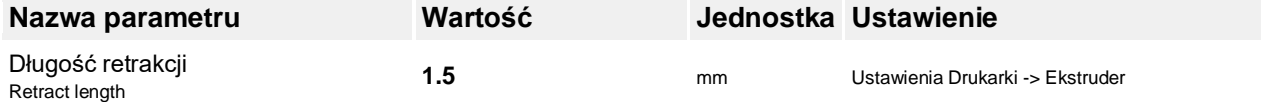

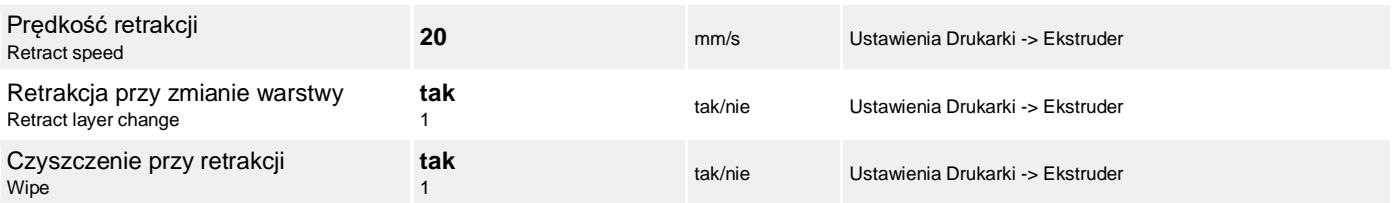

#### **Parametry podpór ↑**

Ustawienia Druku -> Materiał podporowy

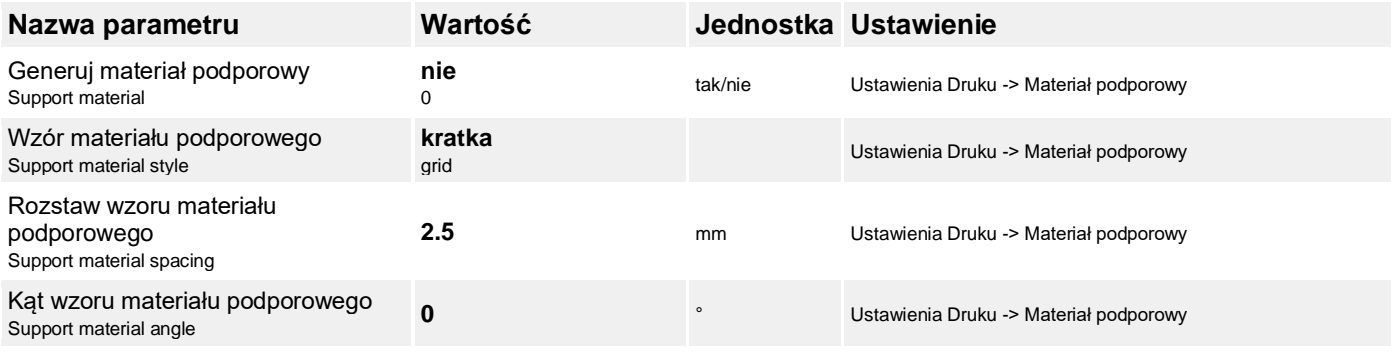

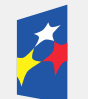

Fundusze<br>Europejskie Wiedza Edukacja Rozwój

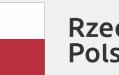

Rzeczpospolita<br>Polska

Unia Europejska Europejski Fundusz Społeczny

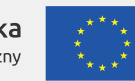

Projekt 'Uniwersytet dla wszystkich - level-up' nr POWR.03.05.00-00-A067/19-00 współfinansowany ze środków Unii Europejskiej w ramach Europejskiego Funduszu Społecznego z Programu Operacyjnego Wiedza Edukacja Rozwój.

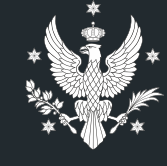

UNIWERSYTET WARSZAWSKI

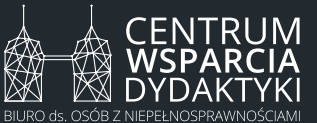

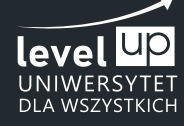

Biuro ds. Osób z Niepełnosprawnościami Dział adaptacji materiałów dydaktycznych ul. Dobra 55, 00-312 Warszawa pokój 0.070, parter tel. 22 55 24 222, email: bon@uw.edu.pl